# **SOLUCIÓN PROBLEMA 1**

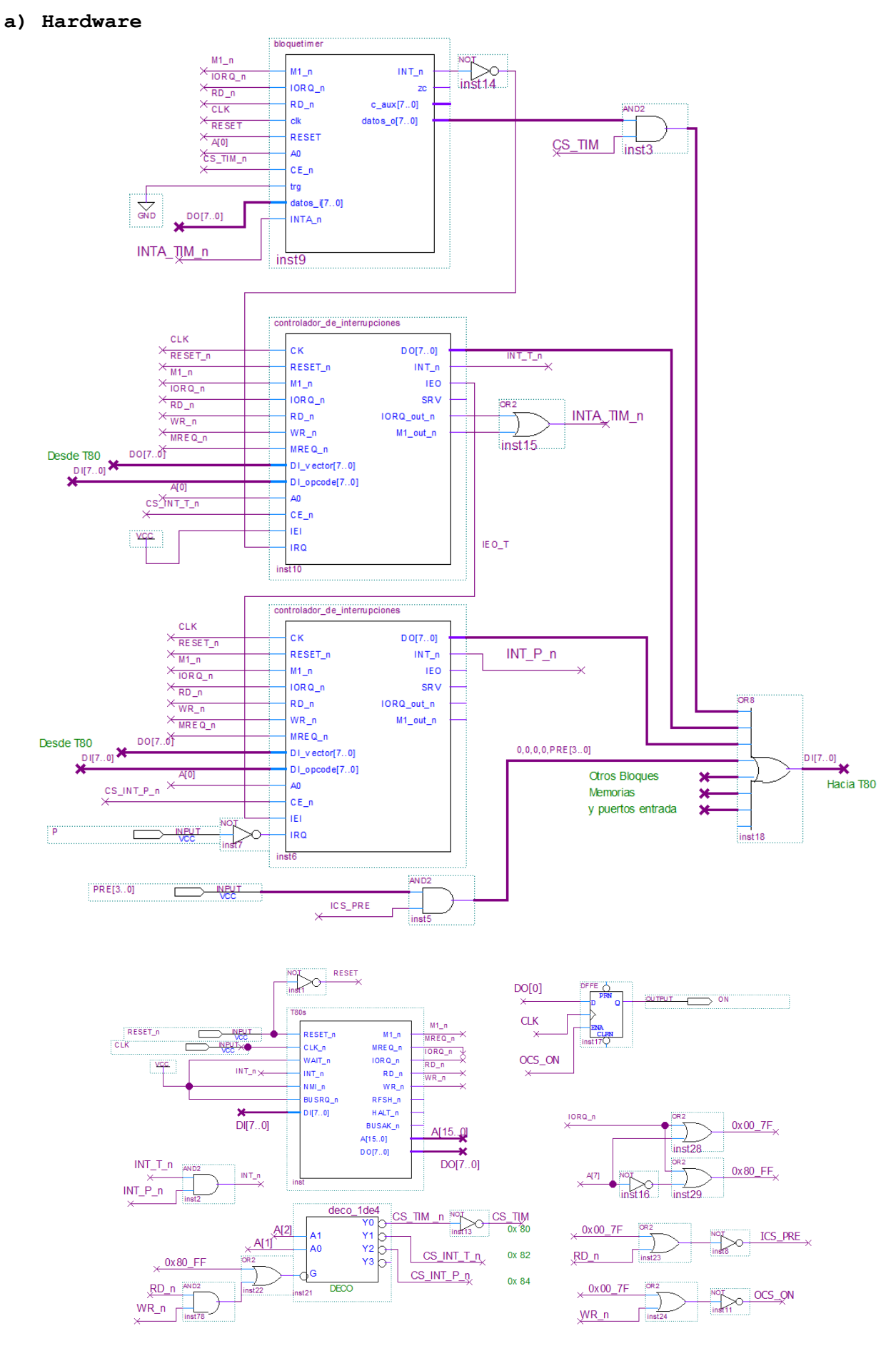

### FACULTAD DE INGENIERIA UNIVERSIDAD DE LA REPUBLICA

ICS PRE equ 0x00 CS\_FRE equ 0x00<br>
CS\_CC\_TIM equ 0x80<br>
CS\_CNT\_TIM equ 0x81<br>
CS\_VI\_CI\_TIM equ 0x82<br>
CS\_ST\_CI\_TIM equ 0x83<br>
CS\_ST\_CI\_TIM equ 0x83<br>
CS\_VI\_CI\_P equ 0x84<br>
CS\_ST\_CI\_P equ 0x85 OCS\_ON equ 0x00<br>
CS\_CTE\_TIM equ 0x80<br>
CS\_CM\_TIM equ 0x81<br>
CS\_CLR\_CI\_TIM equ 0x83<br>
CS\_CLR\_CI\_P equ 0x85 CTE TIM equ 249 ;;; ei x sw reset auto CW\_TIM\_HI equ 11100000B<br>
CW\_DI equ 01100000B VI TIMER equ 0x00 VI\_P equ 0x02<br>OFF equ 0 FIJO equ 1<br>BLINK equ 2 .text ; org 0x0000 im 2 ld SP, 0x0000 ld HL, tabla int  $1d A, H$ ld I.A ld A, VI TIMER out (CS VI CI TIM), A out (CS\_CLR CI TIM), A ld A, VI P out (CS VI CI P), A out (CS CLR CI P), A ; armo cw timer in A, (ICS PRE) and 0x0f or CW TIM HI ld (cw timer), a ; cargo cte de tiempo que no varía ; ld A, CTE TIM out (CS CTE TIM), A ; variables y puertos  $1d A, 0$ ld (on shadow), A out (OCS ON), A ld A, OFF ld (modo), A call init otros jp main loop

```
; ; c) Reserva mem. e inicializ. (b) rutinas atención interrupción
                                               isr flancoP:
                                              rac{1}{2} case modo{
                                               \dot{ }, OFF:
                                              %, UFF:<br>
; modo = FIJO<br>
; on = 1; on_shadow = 1<br>
; FIJO:<br>
; modo = BLINK<br>
; on = 0; on_shadow = 0<br>
; arranco_timer<br>
; BLINK:<br>
. modo = 0TT
                                                        \text{mod} \circ = \text{OFF}\mathcal{L}\begin{array}{c} \vec{r} \\ \vec{r} \end{array}on = 0; on shadow = 0detengo timer
                                               ; \}ei
                                                  push af
                                              ; case modo{
                                                  ld a, (modo)
                                                  cp OFF
                                                  jr nz, sigol
                                                     OFF:
                                                \ddot{ }\begin{array}{lll} \text{;} & \text{modo} = \text{FIJO} \\ \text{;} & \text{on} = 1 \text{; on shadow} = 1 \end{array}ld a, FIJO
                                                   ld (modo), a
                                                   1d a, 0ld (on shadow), a
                                                  out (OCS ON), a
                                                  jr fin case
                                               sigo1:
                                                   cp FIJO
                                                   jr nz, sigo 2
                                                ; FIJO:
                                                        \text{modo} = \text{BLINK}\mathcal{V}ld a, BLINK
                                                   ld (modo), a
                                                   1d a, 0ld (on shadow), a
                                                  out (OCS ON), a
                                                   call arranco timer
                                                   jr fin case
                                                 sigo<sub>2</sub>:\mathcal{F}BLINK:
                                                      modo = OFFon = 0; on shadow = 0\mathcal{L}detengo_timer
                                                \cdotld a, OFF
                                                   ld (modo), a
                                                   1d a, 0ld (on shadow), a
                                                  out (OCS ON), a
                                                  call detengo timer
                                                   jr fin case
                                               fin case:
                                                   pop af
                                                   reti
```
### FACULTAD DE INGENIERIA INTRODUCCION A LOS MICROPROCESADORES UNIVERSIDAD DE LA REPUBLICA FEBRERO 2021 finsi:

arranco\_timer: ld a, (cw\_timer) out (CS  $\overline{\text{CW}}$  TIM), A ret detengo\_timer: ld a, CW DI out (CS  $\overline{C}W$  TIM), A ret isr\_timer: ;  $s\overline{i}$  modo == BLINK { ; on\_shadow = !on\_shadow  $; \ton = on$  shadow ; } ei push af ld a, (modo) cp BLINK jr nz, finsi ld a, (on shadow) cpl ld (on shadow), a out  $(OCS ON)$ , a

 pop af reti init\_otros: ; implementada en otro lado ret main\_loop: ; loop de programa principal ; ... jr main\_loop org  $0x2000$  ;; en ROM tabla\_int: dw isr\_timer dw isr\_flancoP .data ; org 0xC000 ; comienzo de RAM modo: db on\_shadow: db cw\_timer: db

## **SOLUCIÓN PROBLEMA 2**

## **a) Hardware**

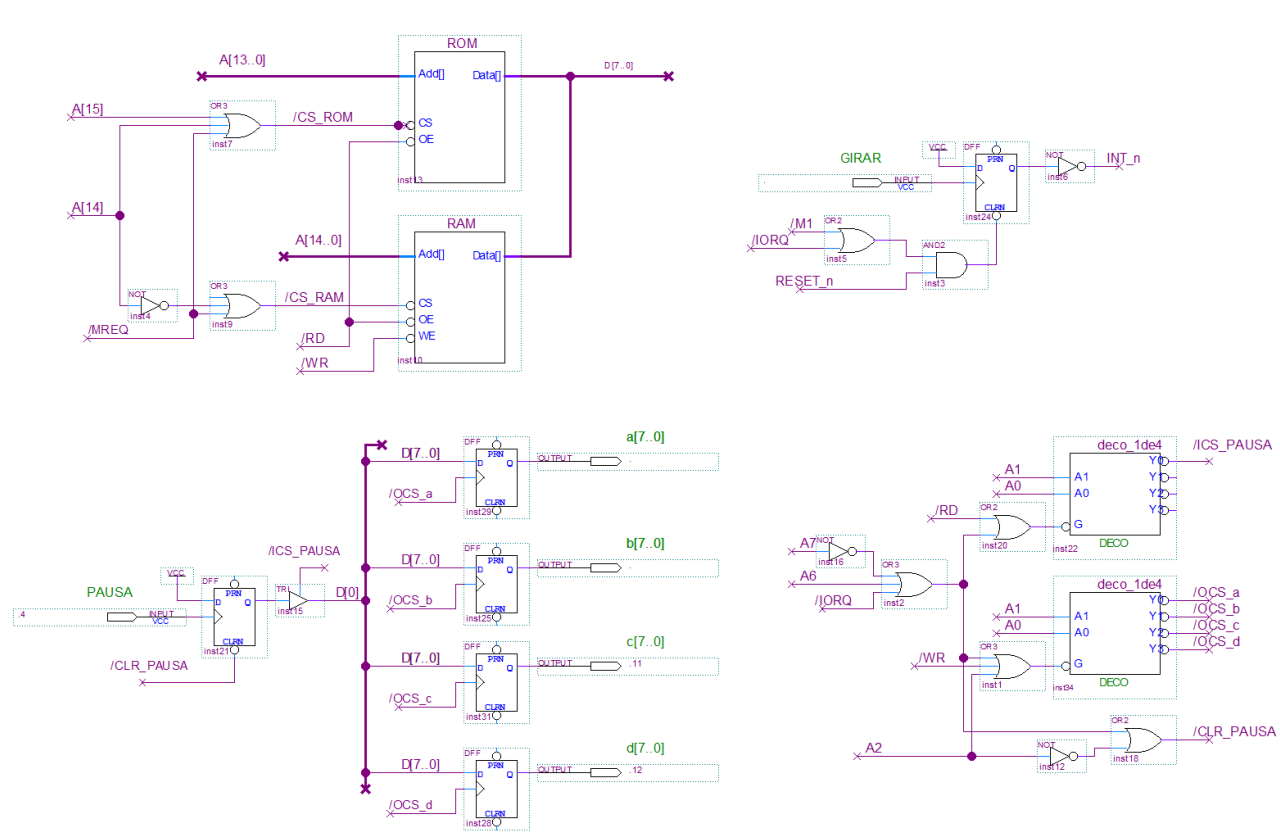

## FACULTAD DE INGENIERIA INTRODUCCION A LOS MICROPROCESADORES UNIVERSIDAD DE LA REPUBLICA FEBRERO 2021

**;c) reservas, inic. y prog.**  principal porta equ 0x80 portb equ porta+1 portc equ porta+2 portd equ porta+3 clr\_pausa equ 0x84 pausa equ 0x80 .data ; en comienzo RAM 0x4000 ; o bien org 0x4000 contador: db<br>patron: db patron: en\_pausa: db .text ; inicio de ROM ; o bien org 0 im 1 ld sp, 0x8000 ; sp ld a, 6 ld (contador), a ; contador ld a, 11101110B ld (patron), a (b) ; patron ld a, 0 ;;; en\_pausa = false contador=0 entonces ld (en pausa), a ld a, (patron) ; puertos out (porta), a out (portb), a out (portc), a out (portd), a ei main: ; forever{ ; atiendo\_otros ; si pausa{ ; clr FF pausa ; en pausa = !en pausa ; } ; } call atiendo\_otros in a, (pausa) bit 0, a jr nz, main out (clr pausa), a ld a, (en pausa) cpl ld (en pausa), a jr main

```
; b) Rutina interrupción girar
; isr girar:
; preservar registros
; (ff peticion borrado hw)
; si no en pausa entonces
; decremento contador
; si contador=0 entonces
; rotar patron
; escribir puertos
; contador = 6
; fin si contador
; fin si no en pausa
; restaurar
   org 0x0038
 isr_girar:
   push af
    ld a, (en pausa)
    cp 0
    jr nz, finsi nopausa
    ld a, (contador)
   dec a (a) \qquad ; dec contador
    ld (contador), a
   jr nz, finsi_cont
     ld a, (patron) ; si
    rrc a \qquad \qquad ; rotar patron
    ld (patron), a
    out (porta), a ; esc. puertos
    out (portb), a
    out (portc), a
    out (portd), a
     ld a, 6
     1d (contador), a ; contador = 6
finsi_cont:
finsi_nopausa:
    pop af
    ei
    ret
atiendo_otros:
 ; se supone implementada
     ret
```